## <span id="page-0-0"></span>Quantum Package in a web browser A quick interactive demo on the Web

#### Mickaël Véril Supervisor: Pierre-François Loos

#### Laboratoire de Chimie et Physique Quantiques, Université de Toulouse, CNRS, UPS, France

### April 11, 2019

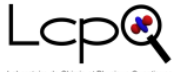

Laboratoire de Chimie et Physique Quantiques

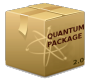

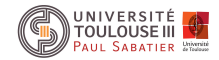

 $\mathbb{B} \rightarrow \mathbb{R} \oplus \mathbb{R}$ 

 $-10.16$ 

#### <span id="page-1-0"></span>Quantum Package 2.0: An Open-Source Determinant-Driven Suite of Programs

Yann Garniron,<sup>1</sup> Thomas Applencourt,<sup>2</sup> Kevin Gasperich,<sup>2,3</sup> Anouar Benali,<sup>2</sup> Anthony Ferté,<sup>4</sup> Julien Paquier,<sup>4</sup> Barthélémy Pradines.<sup>4, 5</sup> Roland Assaraf.<sup>4</sup> Peter Reinhardt.<sup>4</sup> Julien Toulouse.<sup>4</sup> Pierrette Barbaresco.<sup>6</sup> Nicolas Renon.<sup>6</sup> Grégoire David.<sup>7</sup> Jean-Paul Malrieu.<sup>1</sup> Mickaël Véril.<sup>1</sup> Michel Caffarel.<sup>1</sup> Pierre-Francois Loos.<sup>1, a)</sup> Emmanuel Giner.<sup>4, b</sup>) and Anthony Scemama<sup>1, c)</sup>

1) Laboratoire de Chimie et Physique Quantiques (UMR 5626), Université de Toulouse, CNRS, UPS, France

<sup>2)</sup> Computational Science Division, Argonne National Laboratory, Argonne, IL 60439, United States

<sup>3)</sup>Department of Chemistry, University of Pittsburgh, Pittsburgh, PA 15260, United States

<sup>4)</sup>Laboratoire de Chimie Théoriaue. Sorbonne Université. CNRS. Paris. France

<sup>5)</sup> Institut des Sciences du Calcul et des Données-Sorbonne Université. E-75005 Paris. Erance.

<sup>6)</sup> CALMIP. Université de Toulouse. CNRS. INPT. INSA. UPS. UMS 3667. France

<sup>7)</sup> Aix-Marseille Univ, CNRS, ICR, Marseille, France

Quantum chemistry is a discipline which relies heavily on very expensive numerical computations. The scaling of correlated wave function methods lies, in their standard implementation, between  $\mathcal{O}(N^5)$  and  $\mathcal{O}(e^N)$ , where N is the number of one-electron basis functions. Therefore, performing accurate calculations on chemically meaningful systems requires i) approximations that can lower the computational scaling, and ii) efficient implementations that take advantage of modern massively parallel architectures. QUANTUM PACKAGE is an open-source programming environment for quantum chemistry specially designed for wave function methods. Its main goal is the development of determinant-driven selected configuration interaction

TOC graphical abstract

 $-10.16$ 

(sCI) methods and multi-reference second-order perturbation theory (PT2). The determinant-driven framework allows the programmer to include any arbitrary set of determinants in the reference space, hence providing greater methodological freedoms. The sCI method implemented in OUANTUM PACKAGE is based on the CIPSI (Configuration Interaction using a Perturbative Selection made Iteratively) algorithm which complements the variational sCI energy with a PT2 correction. Additional external plugins have been recently added to perform calculations with multireference coupled cluster theory and range-separated density-functional theory. All the programs are developed with the IRPF90 code generator, which simplifies collaborative work and the development of new features. QUANTUM PACKAGE strives to allow easy implementation and experimentation of new methods, while making parallel computation as simple and efficient as possible on modern supercomputer architectures. Currently, the code enables, routinely, to realize runs on roughly 2000 CPU cores, with tens of millions of determinants in the reference space. Moreover, we have been able to push up to 12 288 cores in order to test its parallel efficiency. In the present manuscript, we also introduce some key new developments: i) a renormalized second-order perturbative correction for efficient extrapolation to the full CI limit, and ii) a stochastic version of the CIPSI selection performed simultaneously to the PT2 calculation at no extra cost

#### https://arxiv.org/abs/1902.08154

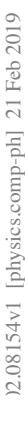

ヨメ メヨメ

### <span id="page-2-0"></span>What is Quantum Package

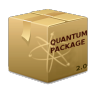

- Easy-to-use quantum chemistry software
- Come out of the box with common wave function methods (Hartree-Fock, Full  $Cl$  ... $)$
- $\bullet$  In V<sub>2</sub>
	- $\bullet$  qpsh: bash + Quantum Package (manpage autocomplete and  $\text{SPATH} \dots$ )
	- qp plugins: Plugins can be downloaded independently from internet

 $\mathbf{A} \equiv \mathbf{A} \times \mathbf{A} \equiv \mathbf{A} \times \mathbf{A}$ 

### <span id="page-3-0"></span>How to work with it

- **•** Install it
- Run qpsh
- Create ezfio database or load an old ezfio
- Run some calculations with qp run

4日)

 $\equiv$ 

造入 メモト

### <span id="page-4-0"></span>A demo on the web How does it work

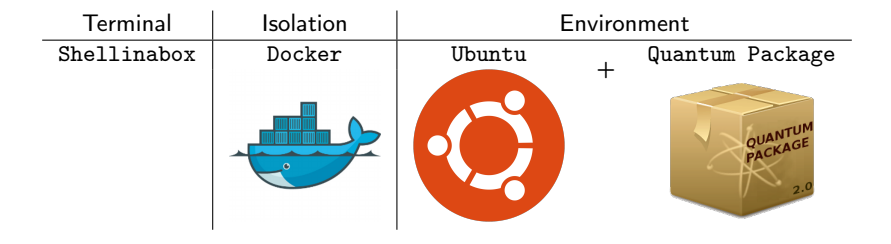

**K ロ ▶ K 何 ▶** 

경기 지경기

 $\equiv$ 

### <span id="page-5-0"></span>Live demo

# Let's Go <https://quantumpackage.github.io/qp2>

€ □ >

重

K 등 > K 등 > ...